## **Archicad14crackwindows732bit [PORTABLE]**

Before we start, look at some of the headlines from the network, most of which are about Archer. "What happened on the scene?" and "Archer defends himself!" Look at this rant from the network. "I know you motherfuckers, and you think you're the center of my world, but you are not." Archer is pretty crazy. Let's look at some screencaps of him: He's pissed. He's angry. The network is angry, too. It's time to examine what we've found, and what it means. Who's firing the shots, and why? From the reports, it seems as if Archer is a sniper. Is that the case? If it is the case, how is he sneaking up on people? It seems that he's got some sort of vehicle, though it's unclear what it's used for. It's like he's creating his own cover, climbing up buildings and sneaking in and out of windows. It's not seen, though, and that's a little confusing. He seems to be doing this in some kind of costume. He's wearing a mask. As I said, though, it's not seen. It doesn't matter. The question is, does this all have something to do with Archer? Let's find out. We'll start with something I brought up earlier: that one of the villains, the one we saw in the first episode, was working with someone else. The woman who was working with him was named "Faull," and it was revealed that she was his wife, "The Archer" was not revealed to have another side, but he could be, too. We don't know. So, let's look at that. Here's Faull with her husband. "Faull": "We don't have the power to stop him. "Archer": "I am the power." I'm not a lawyer, nor am I a certified psychologist, but these lines seem to say "Archer" has two sides, and it seems like "Archer" and "The Archer" could be the same person. This means that, if "The Archer" is a sniper, then he could have a real persona, and it's this other side of "The Archer" that, for whatever reason, he wants to keep hidden. As someone who's been watching the show

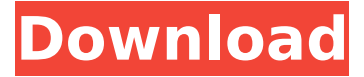

## **Archicad14crackwindows732bit**

by Claudia BonazziDOE Honors UAB Professor for Nanomaterials Research UAB professor recognizes his outstanding research on nucleation and growth of carbon nanotubes. (Photo by: Alan Warren, UAB Photography Services) Date Posted: Wednesday, October 31, 2007 When UAB professor John Arnold started at the University two years ago, he knew he would look at the atom by atom growth of carbon nanotubes at the cathode, a task he'd previously attempted to no avail. However, with the help of a \$10 million grant from the National Science Foundation, he was able to build a laboratory dedicated to studying the exciting field. Arnold is one of several scientists honored this week by the Department of Energy for their outstanding research in nanomaterials. He was selected as a recipient of the first of two Awards for Scientific Enrichment for outstanding achievement in nanomaterials research. The American Institute of Physics honored him, along with other nanomaterials researchers, as part of its annual Innovation and Scientific Enrichment awards. "It's a great honor," Arnold says, "and I'm really humbled." For the past 20 years, he has studied the deposition of metals on silicon wafers, a process that is of growing interest to the semiconductor industry. He was nominated for the award by Marjorie M. Blouin, a fellow UAB physics professor and friend of Arnold's. Blouin is widely known for her research on the physical properties and behavior of materials, and her work has been recognized with awards from the American Physical Society and the American Institute of Physics. Arnold's breakthrough came while analyzing a phenomena in which, for many years, researchers have been puzzled as to the mechanism of nucleation and

growth of carbon nanotubes. He found that the way to make carbon nanotubes grow on a silicon wafer is to first fabricate a defect layer on the wafer. The defects are then filled with carbon particles, which are then hit by a high-energy electron beam. The particles get smashed and carbon atoms are deposited on the wafer, one by one. "I started to pay attention to the particles involved in the growth," Arnold says. "My goal was to find what would be the factors that determine the 6d1f23a050

<https://americanzorro.com/tom-clancys-h-a-w-x-crack-rar-better/> [https://p2p-tv.com/wp-content/uploads/2022/09/wordpress\\_ultimate\\_csv\\_importer\\_pro\\_nulled\\_47.pdf](https://p2p-tv.com/wp-content/uploads/2022/09/wordpress_ultimate_csv_importer_pro_nulled_47.pdf) [https://vedgeing.com/wp-content/uploads/2022/09/Descargar\\_Wifislax\\_43\\_Iso\\_23.pdf](https://vedgeing.com/wp-content/uploads/2022/09/Descargar_Wifislax_43_Iso_23.pdf) <http://descargatelo.net/?p=60608> <https://nadaindus.com/adobe-animate-cc-2018-v18-0-1-115-patch-april-updated-install/> <https://onewish.org/wp-content/uploads/2022/09/zackvijn.pdf> <http://curriculocerto.com/?p=47372> <http://freemall.jp/drive-club-pc-hot-crack-game-2.html> <https://xn--80aagyardii6h.xn--p1ai/wp-content/uploads/2022/09/eterlat.pdf> https://www.voyavel.it/wp-content/uploads/2022/09/Tenggelamnya\_Kapal\_Van\_Der\_Wijck\_Download EXCLUSIVE Film\_Baru\_Subtitle-1.pdf <https://ibipti.com/ubot-studio-v4-1-5-link-cracked-by-hodlum-24/> [http://ticketguatemala.com/twilight-saga-breaking-dawn-part-1-hindi-dubbed-free-download](http://ticketguatemala.com/twilight-saga-breaking-dawn-part-1-hindi-dubbed-free-download-mkv-2021/)[mkv-2021/](http://ticketguatemala.com/twilight-saga-breaking-dawn-part-1-hindi-dubbed-free-download-mkv-2021/) <https://passaportebrasileirousa.com/serato-dj-club-kit-crack-new-mac-vs/> [http://ulegal.ru/wp-content/uploads/2022/09/Bink\\_Should\\_Skip4\\_Binkw32dll\\_TOP.pdf](http://ulegal.ru/wp-content/uploads/2022/09/Bink_Should_Skip4_Binkw32dll_TOP.pdf) <https://fotofables.com/general-agriculture-by-muniraj-singh-pdf-download-keine-madouvon-feliz-top/> <https://gembeltraveller.com/ivt-bluesoleil-10-0-417-0-serial-keyl/> <https://img.creativenovels.com/images/uploads/2022/09/alekam.pdf> <http://quitoscana.it/2022/09/11/full-email-extractor-express-v3-0-4-winall-regged-ypogeios-patched/> <https://sumsoftime.com/wp-content/uploads/2022/09/adricai.pdf>